# **DESARROLLO DE LA METODOLOGÍA DE DISEÑO DE INTERFACES AL USUARIO DEL ESTÁNDAR ISDB-Tb UTILIZANDO GINGA EN BASE A LAS METODOLOGÍAS DE DISEÑO DE INTERFACES AL USUARIO PARA PC**

# **Andrés Jaramillo, Fernando Mayorga**

*Facultad de Ingeniería Eléctrica y Electrónica, Escuela Politécnica Nacional*

## *Quito, Ecuador*

# jaramilloandres@hotmail.es

# fernando.mayorga@ymail.com

*Abstract***- El presente trabajo se basa en diferentes metodologías de diseño de interfaz de usuario para PC para generar una metodología de diseño de interfaces de usuario de Televisión Digital Terrestre (TDT). Se inicia analizando las características de la televisión analógica actual y su alcance como un medio de comunicación masivo. A continuación se presenta el estándar de TDT adoptado por el país (ISDB-Tb) haciendo énfasis en el middleware GINGA que permite la implementación de aplicaciones de interactividad en dicho estándar. En seguida, se despliega diferentes metodologías de diseño de interfaz de usuario para PC. Finalmente, se adapta las diferentes metodologías de usuario para PC generando la metodología de diseño de interfaz de usuario para TDT. Se usa esta metodología para diseñar una aplicación interactiva llamada "Portal de Deportes".**

# I. INTRODUCCIÓN

En la actualidad la televisión ha llegado a los lugares más remotos del planeta, según la UIT (Unión Internacional de Telecomunicaciones) en el año 2010 la penetración de la televisión a nivel mundial es del 79% y en América del 90% [1] .

Según el INEC en el Ecuador el uso de la televisión es mucho mayor en comparación con otras TIC (Tecnologías de la Información y la Comunicación) (Fig. 1). Para el año 2008 la televisión llegó al 82,9% de los hogares del país. [2]

La televisión digital que es el conjunto de tecnologías de transmisión y recepción de sonido, imagen y datos, por medio de señales digitales es un cambio tan radical como el paso de blanco y negro a color, con la cual se mejorara la imagen pero abriéndonos la posibilidad de recepción móvil de televisión, interactividad en tiempo real, servicios multimedia de Internet, etc.

La posibilidad de llevar aplicaciones de interactividad al usuario de televisión plantea el desafío de desarrollar interfaces de usuario que puedan llegar a toda la población y cumplir con su objetivo (vender, informar o educar).

En el presente trabajo se analizaron tres metodologías de interfaz de usuario para pc.

La primera metodología para interfaces de usuario para PC fue desarrollada por Ian Sommerville [3]

Para el buen diseño de las interfaces de usuario se deben de tomar en cuenta algunos factores humanos (usuarios). En esta metodología todos estos factores humanos son la base para los principios de diseño de las interfaces de usuario. Se considera la interacción del usuario que es la forma en que el ser humano se comunica con el sistema. Estos diferentes estilos de interacción pueden ser mezclados para realizar una interfaz adecuada para los usuarios.

Finalmente, el diseño es un proceso interactivo entre los usuarios, diseñadores y prototipos de interfaz de usuario para decidir las características, organización, apariencia y funcionamiento del sistema. Existen 3 actividades generales para el proceso de diseño:

- Análisis del Usuario
- Prototipado del Sistema
- Evolución de la Interfaz

La segunda metodología estudiada fue desarrollada por Jeffrey Whitte y Lonnie Bentley [4] Los autores definen cuatro puntos importantes al momento de diseñar una interfaz de usuario que cumpla con todos los requerimientos.

- Consideraciones de los Usuarios (factores humanos
- Dispositivos de señalización y visualización de la información
- Estilos y consideraciones de la interfaz gráfica de usuario.
- Como diseñar y realizar el prototipo de una interfaz de usuario

La tercera metodología para interfaces de usuario para PC fue desarrollada por Wilbert O. Galitz [5]. El enfoque de esta metodología está en la presentación artística en la pantalla de los textos, imágenes íconos, etc. que es una deficiencia de las dos metodologías anteriores.

Con el estudio de estas metodologías se

# II. METODOLOGÍA DE DISEÑO DE INTERFAZ DE USUARIO DE TDT

Después de realizar un análisis de las diferentes metodologías de diseño de interfaces de usuario para PC se tienen las pautas para poder adaptar estas diferentes recomendaciones al diseño de interfaces de usuario para la televisión digital terrestre. Se analizará cada uno de los elementos y limitantes al momento de realizar el diseño y se describirá en detalle cada uno de los pasos a seguir para obtener interfaces que cumplan con las expectativas de los usuarios y los proveedores de servicio. El proceso considerado para el diseño de la interfaz de usuario para televisión digital terrestre es basado en la metodología de Sommerville [3] (Fig.1).

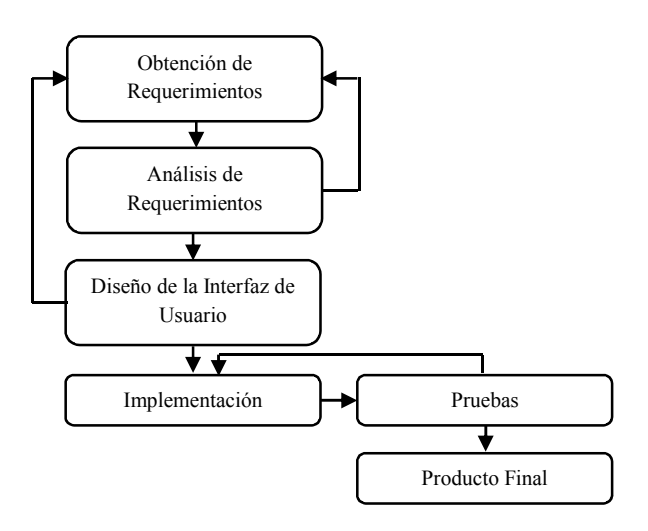

Fig. 1. Proceso de Diseño de una Interfaz de Usuario para TDT.

Existe realimentación en Análisis de Requerimientos, Diseño de la Interfaz de Usuario y Pruebas porque tenemos que evaluar cuando terminemos cada uno de estos pasos basados en la obtención de Requerimientos e Implementación respectivamente.

#### *A. Obtención de requerimientos*

En esta fase, los requerimientos que se obtienen son del usuario que va a usar la aplicación (televidente) y quienes quieren poner la aplicación al aire (proveedor).

*1) Análisis del proveedor*: El proveedor es quien desea vender una idea, producto o servicio al televidente a través de la interactividad en la televisión digital terrestre. El proveedor puede ser una empresa pública, privada o incluso el canal de televisión que desea realzar su programación por medio de la interactividad. Para obtener los requerimientos del proveedor se debe usar la técnica de análisis del usuario descrita en el libro de Sommerville [3] y en este caso particular de la TDT se considera la entrevista porque se centra en el individuo y su trabajo, y es personal porque no se debe analizar un grupo grande de personas.

*2) La entrevista:* Generalmente la entrevista se realiza para conocer superficialmente las necesidades del proveedor. Es común que el proveedor no tenga una idea clara de lo que requiere y es tarea del diseñador interpretar sus necesidades. La entrevista puede ser personal o grupal dependiendo del caso, pero se recomienda realizar una entrevistar grupal ya que estos se estimulan entre si y discuten diferentes formas de presentar su idea. El uso de la entrevista nos debe dar a conocer la siguiente información:

- El objetivo que persigue el proveedor de contenidos.
- La muestra de personas a quien est dirigida la interfaz de usuario.
- Los colores base de la aplicación interactiva y los logos del proveedor de contenidos.
- El tipo de interacción que requiere (local o con el proveedor de contenidos).
- Los contenidos y los tipos de contenidos de la aplicación interactiva que pueden ser imágenes, video, etc.

# *B. Análisis del usuario*

El punto más crítico del diseño de la interfaz de usuario es comprender lo que el usuario requiere. Conociendo las necesidades, gustos y preferencias del usuario se puede llevar a cabo un diseño real y eficaz de la interfaz. El diseño debe partir de algo que la gente necesite y por ende va a estar interesada en usar. Si se inicia el desarrollo de una interfaz de usuario considerando solamente las ideas del diseñador es muy probable que la interfaz fracase.

Para poder comprender las necesidades del usuario se puede utilizar técnicas como el análisis de tareas, estudios etnográficos y entrevistas o comúnmente una mezcla de todas estas.

Cuando apliquemos las diferentes técnicas de análisis de usuario debemos considerar que el análisis de tareas y entrevistas se centran especialmente en el individuo mientras que el estudio etnográfico nos muestra una visión general y analiza la interacción de las personas.

Todas estas técnicas son favorables para comprender los requerimientos del usuario, pero la más adecuada para llegar a los usuarios potenciales de la televisión digital terrestre y tener una información confiable son las encuestas ya que el estudio etnográfico es muy general y no permite tener una visión específica de los requerimientos de los televidentes y el análisis de tareas es más comúnmente utilizado para realizar manuales de usuario.

*1) El usuario de televisión*: La televisión como un medio de comunicación masivo (broadcasting), permite tener un grupo de usuarios enorme y diverso, pero no necesariamente todas las personas que miran televisión van a estar interesadas en la interactividad. Dependiendo de la cultura, nivel educativo, edad y género se va a tener diferentes tendencias en el uso de la interactividad. Por ejemplo, existen personas mayores que jamás van a estar interesadas en interactividad porque es un tipo de comunicación con el que no están familiarizados a diferencia de gente joven que está expuesta a interactividad todo el tiempo. Muchas personas realizan otras actividades mientras miran televisión, además existen personas que prefieren utilizar otros dispositivos para interactuar con un proveedor de servicio, por esta razón es necesario enfocar el grupo o segmento de usuarios sobre los cuales se va a realizar las evaluaciones durante el diseño y serán estos los usuarios finales potenciales.

Ya teniendo el grupo de usuarios potenciales es importante evaluar su grado de experiencia en el uso de aplicaciones interactivas en la televisión e interfaces gráficas. En los países que se está implementando la televisión digital terrestre ya existen sistemas de televisión digital interactiva como DIRECTV y la experiencia de estos usuarios será de importancia, adicionalmente el uso extendido del Internet ha aumentado la cantidad de personas que se encuentran familiarizadas con interfaces gráfica. Todas estas experiencias serán vitales para el diseño, ya que este grupo de personas tiene conocimiento previo y puede aportar en gran medida.

*2) La encuesta*: Esta técnica de análisis está basada en preguntas que servirán para conocer las principales características en la elaboración del prototipo en papel, esta encueta debe estar enfocada en saber como el televidente desea que se presenten las aplicaciones interactivas y no para determinar que servicios quieren. Entre la principal información que se debe conocer del televidente es:

- Contenidos de televisión con mayor demanda.
- Experiencia de los usuarios en la utilización de aplicaciones interactivas
- Preferencias de los usuarios en la presentación de la pantalla.
- Actividades que realizan mientras miran televisión
- Rango de edades de los usuarios interesados en interactividad

Para el buen desarrollo de esta técnica de análisis de usuario se deben seguir las siguientes recomendaciones:

- No usar lenguaje técnico en las preguntas
- De preferencia usar preguntas con opciones múltiples
- Evitar preguntas personales que hieran la susceptibilidad del encuestado.

## *C. Análisis de requerimientos*

En este paso, con los requerimientos obtenidos se busca establecer el mejor camino para el diseño de una interfaz eficiente, agradable al usuario y al proveedor, y que sea posible de realizar. Para esto se tendrá que considerar las siguientes limitaciones técnicas (STB, control remoto, pantalla) y del middleware Ginga.

*1) STB*: El Set Top Box una de sus funcionalidades principales de recibir la señal digital y convertirla a señal analógica. Este dispositivo es una de las partes esenciales para la transición de televisión análoga terrestre a TDT. El STB debe tener la característica para utilizar el canal de retorno, esto haría que la interactividad de las aplicaciones para TDT no sea local.

Una de las características importantes del STB para el éxito de las aplicaciones interactivas es la memoria porque la aplicación se carga en el STB (carrusel de datos) para que el usuario pueda acceder a ella en cualquier momento. La aplicación es puesta como carrusel de datos porque el comportamiento del televidente es aleatorio.

*2) Control Remoto*: Uno de los dispositivos importantes para la interactividad es el control remoto porque este debe garantizar las facilidades para manipular la aplicación interactiva. Uno de los aspectos importantes que se debe tomar en consideración cuando se diseña una interfaz de usuario son los dispositivos de entrada, por lo tanto se debe conocer todas las características que tiene el control remoto para poder relacionarlo con la aplicación interactividad (fig. 2). Para facilitar la utilización a las personas con limitaciones en la visión del control remoto se puede realizar los botones con el sistema braille.

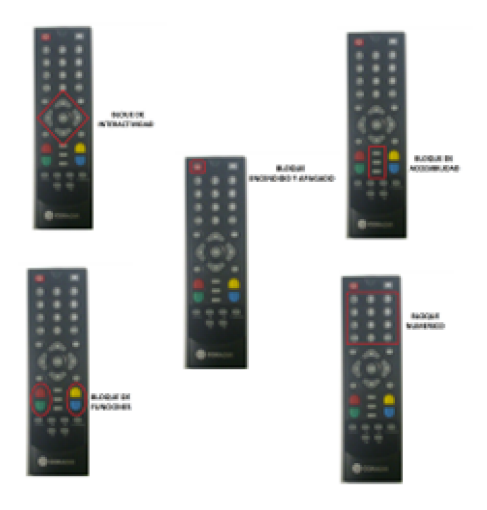

Fig. 2. Bloques del Control Remoto

# *3) Recomendaciones en el uso de botones*:

- Los bloques generalmente utilizados para la interactividad en la TDT son los bloques de interactividad, funciones y accesibilidad.
- El botón EGP (Electronic Program Guide) es utilizado para desplegar una guía electrónica de programas de televisión donde nosotros podemos acceder al contenido que deseemos ver. En algunos controles remotos este botón solamente se lo conoce como Guide.
- El botón EXIT como su nombre lo indica se lo utiliza para salir de la aplicación interactiva y volver a la transmisión normal.
- El botón INFO se lo usa para poder acceder a la aplicación interactiva cuando durante la transmisión nos aparece un icono (fig. 3).

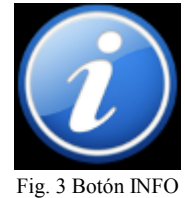

*4) Pantalla*: El dispositivo que permite la visualización de la interfaz gráfica de usuario es el televisor. Como ya se ha mencionado un televisor digital es muy superior en muchos aspectos a uno analógico. Al momento de diseñar una interfaz de usuario de una aplicación interactiva para televisión digital no se puede asumir que todos los televisores en los que la aplicación será mostrada sean digitales al menos durante la transición de la televisión analógica hacia la digital.

Incluso después del apagón digital habrá personas que sigan usando sus televisores analógicos adaptados mediante un STB. Como resultado las aplicaciones de interactividad deben ser fácilmente manejables en un televisor analógico y uno digital.

El ancho máximo de la pantalla que se debe considerar al diseñar la interfaz de una aplicación no debe exceder el ancho de un televisor analógico con relación de aspecto 4:3, es decir, el ancho de la pantalla considerado en el diseño de la interfaz de la aplicación debe ser como máximo el 80 por ciento de una pantalla con relación de aspecto 16:9 porque al adaptarse la interfaz a un televisor analógico es probable que la imagen se recorte hacia los lados (fig. 4) al hacerse un zoom perdiendo información.

Además puede existir otra posibilidad en que se mantenga la relación de aspecto original de la imagen pero se agreguen franjas negras en la parte superior e inferior de la pantalla que reduce el tamaño de la imagen y todos sus elementos asunto que se convierte en un problema para el televidente que tendrá dificultad para distinguir la información debido al tamaño de la imagen y la baja resolución de su pantalla.

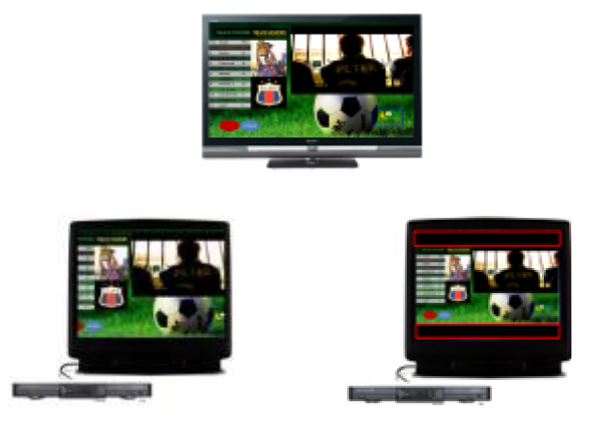

Fig. 4. Formas de visualización de una aplicación en un televisor analógico vs. uno digital

*5) Ginga*: Cuando realizamos el análisis de los requerimientos unos de los pasos más importantes es tener en consideración el middleware que estamos utilizando (Ginga) para implementar la interfaz de usuario de TDT, para saber cuáles son las limitaciones de nuestro diseño. A continuación se describirán las características del middleware Ginga que se debe considerar para realizar el diseño de la interfaz.

- Ginga-NCL es una herramienta que nos permite relacionar diferentes objetos medias y sincronizarlos en tiempo y espacio.
- La interfaz de usuario puede ser adaptable, lo cual nos brinda la posibilidad de transmitir la aplicación interactiva en diferentes culturas, zonas geográficas, etc. sin que sufra mayores cambios el diseño.
- La aplicación interactiva puede ser presentada en múltiples dispositivos.
- Está herramienta nos brinda la posibilidad de relacionar objetos medias pero no de crearlos, por tanto las imágenes, videos, sonidos, paginas html, etc. del documento NCL deben ser creados en otros software.

 Para saber si se necesita del lenguaje declarativo e imperativo llamado LUA tenemos que considerar si la interfaz de usuario necesita la implementación de operaciones lógicas y matemáticas.

# *D. Diseño de la interfaz*

Este paso es muy esencial porque en este se diseña cómo será la interfaz. Para poder llevar a cabo un buen diseño tenemos que considerar los pasos anteriores ya que estos nos guiaran. Después de analizar varias formas de diseñar la interfaz para PC, el mejor sistema que se adapta a las necesidades de las aplicaciones interactivas para TDT es el "storyboard", con este sistema se realiza en papel la secuencia de las pantallas y como estas están constituidas. Para realizar el diseño de la interfaz de usuario para TDT debemos seguir los siguientes pasos:

- Diseño de las Pantallas.
- Diseño de las Transiciones.
- Diseño de la Interfaz de Usuario en Papel.

*1) Diseño de las pantallas* En la pantalla están contenidos todos los objetos medias que se presentarán en un instante de tiempo. Para diseñar una pantalla para la aplicación interactiva es necesario aplicar todos los pasos descritos a continuación:

- Color y Contraste.
- Tipo de Interfaz.
- Imágenes e Iconos.
- Orden y Ubicación.
- Texto.
- Lenguaje Claro y Sencillo.
- Pantalla.

*2)Color y contraste*: La utilización de colores y sus diferentes combinaciones son cruciales en el diseño de la interfaz de usuario para TDT. El mucho o pobre uso del color en las interfaces afectará el atractivo. EL uso del color es complejo y debe ser racionalizado por su alta capacidad de llamar la atención del usuario. A continuación se dará algunas recomendaciones para el buen uso de los colores.

- No se debe utilizar más de 4 o 5 colores diferentes en una ventana y no más de 7 en toda la interfaz de usuario para TDT.
- El color tiene la capacidad de llamar totalmente la atención del usuario. EL usuario tiende a relacionar objetos de un mismo color en una misma categoría. Es probable que un usuario pueda asociar colores de los objetos en la pantalla con los botones de colores de su control remoto por lo que se debe usar colores similares a los de los botones solamente para objetos que estén relacionados directamente con estos.
- El ojo humano no distingue todos los colores de la misma manera. Hacia los extremos del espectro visible los colores se vuelven menos brillantes a

diferencia de los que se encuentran en el medio. La apariencia del color se afecta por el tamaño del área del color, iluminación ambiental y otros colores cercanos al área del color. El ojo humano es poco sensible a pequeñas variaciones de ciertos colores como rojos y púrpuras

 Como se maneja el brillo y el contraste es de importancia al momento de diseñar para tener contenidos legibles en la pantalla. Usando colores con mucho brillo puede distorsionar los textos o provocar parpadeos. Procurar no combinar colores muy fuertes o brillantes como blanco o negro total. Aunque el blanco y negro son los colores con mayor contraste, cuando son puros pueden provocar distorsiones en la pantalla de televisión, pero siempre debe haber un contraste suficiente entre el color de primer plano y los colores del fondo.

 El texto comúnmente se escribe en color negro. La mayoría de interfaces gráficas usan textos en negro con fondos en blanco pero en la televisión el negro se considera como ausencia de brillo, no como un color y el blanco lo opuesto. Por esta razón habrá una diferencia notable en el brillo entre las zonas en negro y los demás colores que provocará poca claridad en los textos y dificultad o fatiga en el usuario al momento de leer. Esto no quiere decir que no se deba utilizar colores de fondo y de texto que contrasten. Deben considerarse como la mejor alternativa para que el texto se pueda visualizar claramente pero debe usarse una combinación de colores que garanticen buena legibilidad para lo que se puede utilizar herramientas que analizan la legibilidad de un texto o imagen con una configuración de colores. Cuando se cambie un texto de negro a color se debería incrementar el tamaño de la letra entre 1 y 4 puntos dependiendo del tamaño original de esta.

 Alrededor del 8 por ciento de hombres y casi 1 por ciento de mujeres tienen alguna dificultad para distinguir los colores. La deficiencia más común es la deficiencia para distinguir el verde (deuteranopía), además existe deficiencia para percibir el rojo (protanopía) y deficiencia para percibir el azul (tritanopía). La televisión como un medio de comunicación masivo pretende llegar a este segmento de televidentes. Una persona que no distinga los colores correctamente debe estar en lo posible en las mismas posibilidades de usar una interfaz de usuario para TDT. Por lo que debe considerarse algunos aspectos especialmente al diseñar los menús

 No se debe abusar el uso de los botones de colores. Se puede elaborar un menú en que el acceso a cada opción se acceda al presionar un botón de color del control remoto, pero para una persona con algún grado de daltonismo será difícilmente distinguible (fig. 5).

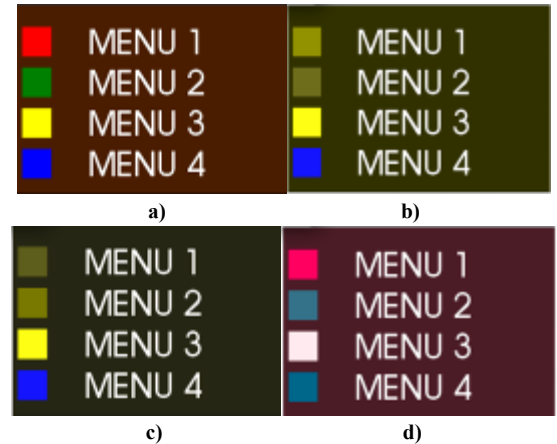

Fig. 5. Menú con opciones de colores a) Visto por una persona normal b) visto por una persona con deuteranopía c) visto por una persona con protanopía d) visto por una persona con tritanopía

 Diferentes culturas pueden tener diferentes interpretaciones y significados para los colores. Hay que considerar que la televisión es un medio de comunicación masiva que llega a todo tipo de personas de diferentes costumbres. Se debe ser cuidadoso para no usar colores que se puedan malinterpretar por el televidente y resultarle ofensivo.

 Para una efectiva combinación de colores de fondo y primer plano nos hemos basado en la tabla del libro de Wilbert O. Galitz [5] realizando pruebas de la combinación de colores en televisión y obteniendo nuestros propios resultados. Estos resultados no pretenden imponer o limitar las posibles combinaciones de colores sino dar una guía. El color al ser un fenómeno tan complejo debe ser sometido a constantes pruebas por parte de los usuarios (tabla 1).

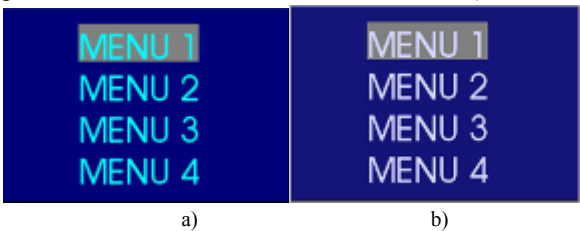

Fig. 7. Menú con uso de foco usando buena combinaciones de colores de fondo y primer plano a) Visto por una persona normal b) visto por una persona con dificultad para percibir los colores

 El uso del foco en interfaces de usuario para aplicaciones de tv digital debe ser también cuidadoso por dos motivos principales: las personas con deficiencias para percibir correctamente colores y televisores que no están correctamente configurados en brillo y contraste. Como analizamos anteriormente es importante tener una correcta combinación de colores de fondo y primer plano para no producir fatiga en la vista del televidente y que todos los objetos de la pantalla sean fácilmente distinguibles unos de otros (fig. 7). Cuando se usa una mala combinación de colores de fondo y primer plano se puede confundir al usuario que podría no encontrar el foco (fig. 6) provocando frustración y desinterés en el televidente.

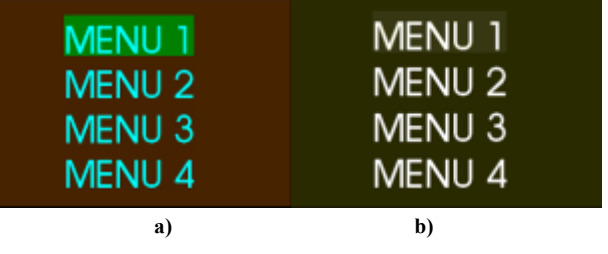

Fig. 6. Menú con uso de foco usando malas combinaciones de fondo y primer plano a) Visto por una persona normal b) visto por una persona con dificultad para percibir los colores

TABLA I COMBINACIONES DE FONDO Y PRIMER PLANO PARA TV (en porcentaje de legibilidad)

|                                  | Fondo        |              |              |              |              |                |        |               |
|----------------------------------|--------------|--------------|--------------|--------------|--------------|----------------|--------|---------------|
| Primer<br>Plano                  | <b>NEGRO</b> | <b>AZUL</b>  | <b>VERDE</b> | <b>CYAN</b>  | <b>ROJO</b>  | <b>MAGENTA</b> | MARRÓN | <b>BLANCO</b> |
| <b>NEGRO</b>                     | X            | 20           | 80           | 70           | 20           | 60             | 60     | 90            |
| <b>AZUL</b>                      | 10           | X            | 60           | 70           | 30           | 40             | 70     | 90            |
| <b>AZUL</b><br><b>INTENSO</b>    | 10           | $\mathbf{0}$ | 70           | 80           | 30           | 30             | 70     | 90            |
| <b>CYAN</b>                      | 70           | 80           | 10           | X            | 20           | 20             | 60     | $\mathbf{0}$  |
| <b>CYAN</b><br><b>INTENSO</b>    | 80           | 90           | 20           | 20           | 30           | 30             | 70     | 40            |
| <b>AMARILLO</b>                  | 60           | 60           | 40           | 30           | 30           | 30             | 50     | 20            |
| <b>ROJO</b>                      | 10           | 10           | $\mathbf{0}$ | $\mathbf{0}$ | X            | 10             | 10     | $\mathbf{0}$  |
| <b>ROJO</b><br><b>INTENSO</b>    | 40           | 60           | $\mathbf{0}$ | $\mathbf{0}$ | $\mathbf{0}$ | $\mathbf{0}$   | 10     | $\mathbf{0}$  |
| <b>MAGENTA</b>                   | 40           | 40           | $\mathbf{0}$ | $\mathbf{0}$ | $\mathbf{0}$ | X              | 20     | $\mathbf{0}$  |
| <b>MAGENTA</b><br><b>INTENSO</b> | 40           | 30           | $\mathbf{0}$ | $\mathbf{0}$ | $\mathbf{0}$ | $\mathbf{0}$   | 30     | $\mathbf{0}$  |
| MARRÓN                           | 70           | 50           | $\mathbf{0}$ | $\mathbf{0}$ | $\mathbf{0}$ | $\mathbf{0}$   | X      | 20            |
| <b>GRIS</b>                      | 50           | 70           | 10           | $\theta$     | $\theta$     | 10             | 40     | $\mathbf{0}$  |
| <b>BLANCO</b>                    | 60           | 70           | 40           | 20           | 20           | 30             | 60     | X             |
| <b>BLANCO</b><br><b>INTENSO</b>  | 80           | 70           | 30           | 30           | 20           | 30             | 40     | 10            |

*3)Tipo de interfaz*: Después de analizar las ventajas y desventajas de los diferentes tipos de interfaces que existen podemos proponer las siguientes recomendaciones.

- No se debe utilizar tipos de interfaces de usuario directas ya que es difícil de establecer un estilo de interacción directa que sea universalmente aceptado.
- Sería recomendable utilizar interfaces de usuario basados en menús y por relleno de formularios, ya que estas proporcionan al televidente facilidad en la comprensión en la manipulación de la interfaz.
- Una opción para el tipo de interfaz seria preguntas y respuestas ya que este puede remplazar a la interfaz basada en menús, pero una consideración importante a tomar en cuenta es que las opciones de respuesta tienen que estar limitadas por la interfaz.
- Dentro de las interfaces de usuario basadas en menús existen algunas opciones importantes que el diseñador puede tomar en cuenta al realizar la interfaz de usuario, menús desplegables o en cascada y menús de iconos. Estas dos opciones en la realización de menús son muy factibles de realizar en TDT considerando que la interfaz gráfica debe ser lo más didáctica posible. *4)Imágenes e íconos*:
- La utilización de imágenes en la TDT tiene que ser equilibrada porque usar imágenes de altas resoluciones afecta a la memoria requerida para la aplicación interactiva, por lo tanto es recomendable usar imágenes de una resolución aceptable y no demasiadamente pesadas.
- Si consideramos que en la transición a TDT se utilizaran en primera instancia televisores analógicos, no es necesario implementar imágenes con alta resolución ya que estas no serán apreciadas.
- Los iconos el la aplicación interactiva deben ser uniformizados porque caso contrario causara confusión. Si 2 iconos diferentes se utilizan para la misma acción la aplicación interactiva será difícil de manipularla.
- Si el icono no es suficientemente claro es necesario apoyarse en texto que explique en forma corta el significado del ícono.
	- *5) Orden y ubicación*:
- Objetos similares que se presentan en la pantalla al momento de lanzar una aplicación de interactividad para TDT deben ubicarse en lo posible en el mismo lugar de la pantalla así el usuario sabrá donde esperar un tipo de contenido facilitando el uso de la interfaz (fig.8).
- El video casi siempre será el principal objeto de media de una aplicación interactiva. Debe reservarse la mayor cantidad de pixeles en la pantalla para el video (en caso de haber uno) o también dejar el video en pantalla completa y todos los demás elementos sobrepuestos con un valor de transparencia.
- Si las opciones de menú tienen un orden jerárquico o una opción en la que se quiere que un usuario acceda primero dependiendo de la disposición de los objetos (vertical u horizontal), las opciones con mayor importancia deben estar situadas primero (hacia la izquierda o hacia arriba) y las demás en orden jerárquico. En un menú con varias opciones siempre

es más probable que el televidente seleccione la primera opción sobre la cual se sitúa el foco o está primera.

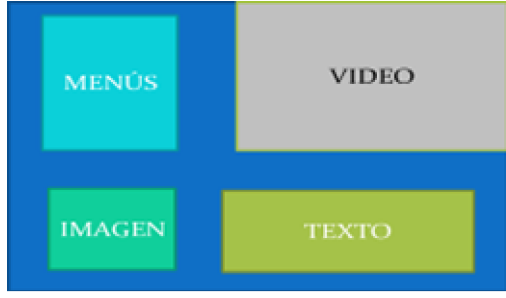

Fig. 8. Ejemplo de disposición de objetos en la pantalla

*6)Texto*: El usuario de televisión lo que menos esperaría encontrar en una interfaz interactiva son textos extensos porque la televisión se rige por las imágenes y sonidos y al usuario le resulta cansado y estresante, pero esto no exime de la necesidad de tener texto en la pantalla. Para que un texto sea apreciado correctamente por el usuario debe tener las siguientes características:

- El texto debe estar ubicado en una zona de la pantalla donde no interfiera con los demás elementos. El texto no debe distraer la atención de los elementos principales. Debe estar para complementar.
- Se debe utilizar el mismo tipo de fuente en todos los textos que se presenten en pantalla porque se requiere uniformidad.
- El tipo de fuente recomendada para el texto es Tiresias Screenfont que ha sido adoptado en varios estándares de televisión digital y es soportado por Ginga-NCL.
- El texto debe aparecer de ser posible en la misma zona de la pantalla, así el usuario sabe dónde mirar cuando espera un texto.
- El texto debe ser visible un tiempo suficientemente largo para que el televidente pueda leerlo o debe estar presente hasta que el usuario decida quitarlo.
- El texto debe ser presentado en forma secuencial, tratando de evitar la presentación del texto en columnas.
- El tamaño del texto debe pensarse considerando un mínimo en las dimensiones de la pantalla del televisor. Además cabe recalcar que no todos los televisores en que las aplicaciones de interactividad van a ser mostradas son digitales. Por ejemplo, un texto que se visualiza claramente en un televisor digital podría no ser tan claro en uno analógico del mismo tamaño.

*7)Lenguaje Claro y Sencillo*:

 Es importante usar un lenguaje claro y directo. Usar oraciones gramaticalmente correctas y cortas. Es trascendental que en la televisión se usen textos que

puedan ser leídos y entendidos lo más rápido posible. Tratar de evitar el lenguaje formal.

- Usar lenguaje sencillo. No usar palabras técnicas o lenguaje de programación.
- Usar siempre los mismos términos para una misma acción ya que se puede confundir al usuario. Por ejemplo, no use "EDITAR" y "MODIFICAR" para la misma acción.
- En caso de usar abreviaciones se debe asegurar que todas las personas que usen la interfaz puedan entenderlas.
- El humor debe ser tratado con cuidado. Depende mucho del usuario y el tema que trata la interfaz. Además con el uso repetitivo una frase graciosa puede resultar irritante.
- El texto no debe ser insultante, negativo y siempre tiene que estar escrito en modo activo.
- En lo posible el diseñador tiene que estar relacionado con la cultura del lugar donde se va presentar la interfaz. Por ejemplo, frases o palabras pueden tener diferentes significados en diferentes sociedades aunque hablen un mismo idioma o sean de un mismo país.

*8) Pantallas*: La mejor forma de realizar el diseño de las pantallas es con cualquier software de diseño o los software de implementación de la aplicación interactiva (Eclipse, Composer, etc.) que nos permita visualizar de mejor manera la pantalla. Fig. 9 es un ejemplo de la utilización de un software de diseño para la realización de una pantalla.

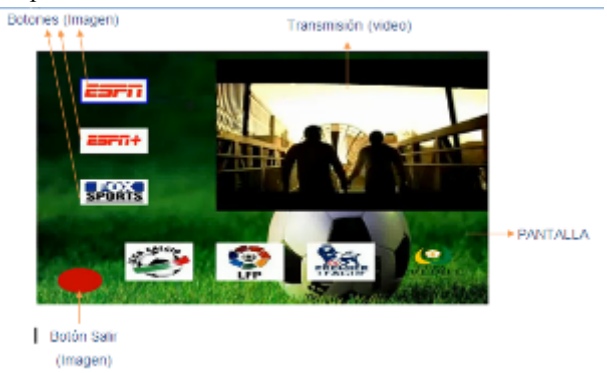

Fig. 9. Diseño de las Pantallas con Eclipse

*9)Formato de las pantallas*: La pantalla debe ser descrita totalmente (colores, ubicación de iconos, texto, etc.) y presentadas de forma visible para el implementador, por lo tanto el tamaño de las pantallas debe ser apreciable para el ojo humano.

Las pantallas deben ser numeradas para una mejor organización del diseño. La numeración de las pantallas es muy importante ya que nos permitirá realizar un esquema de interactividad coherente que es la forma de representar las interacciones en las aplicaciones para TDT con el estándar ISDB-Tb propuesto en esta metodología.

En fig. 9 se puede visualizar como se debe realizar las pantallas. La pantallas de esta figura están diseñadas utilizando el software Eclipse y la maquina virtual de Ginga, el cual es el mejor método para diseñar las interfaces de usuario para TDT con el estándar ISDB-Tb.

*10)Transición*: La Transición es el paso de una pantalla a otra. Para especificar los conectores o la transición de una pantalla de la aplicación a otra es necesario saber cuál es la acción que activa la pantalla (fig. 10).

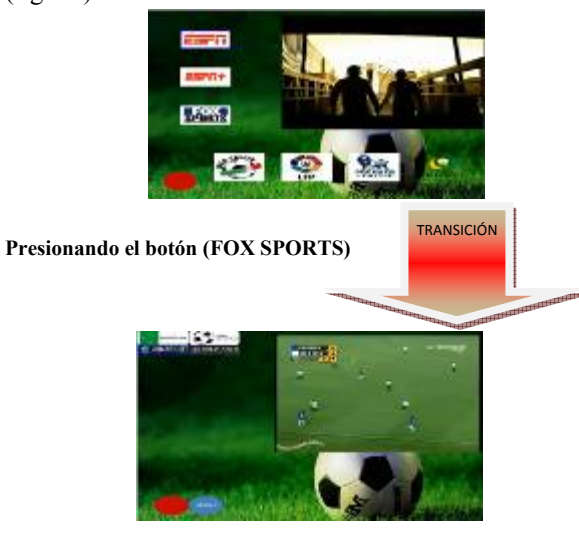

Fig. 10. Diseño de una transición

Con todas las pantallas diseñadas y unidas a través de las diferentes transiciones podemos estructurar nuestro diseño de interfaz interactiva en papel.

*11)Tipos de transiciones*: La clasificación de las transiciones esta dada por el tipo de acción que las activa. La acción que lleva de una pantalla a otra puede ser la *pulsación de botones* o *automáticamente*.

- **Pulsación de Botones:** La activación de una acción a través de la pulsación de un botón es la utilizada generalmente, pero tenemos que considerar la limitación de botones que tiene un control remoto de TDT.
- **Automáticamente:** Esta acción es implementada por el diseñador de la aplicación interactiva de TDT. Existen 2 tipos de activación automática:
- **Automáticamente por tiempo:** Es cuando la transición de una pantalla a otra se la hace después de un determinado tiempo sin necesidad que el usuario de televisión la active.
- **Automáticamente por Cambio de estado de un objeto media:** Por lo general este tipo de transición es a través de los objetos medias audio o video. Es cuando la transición de una pantalla a otra se la realiza con el comienzo o terminación de un objeto media especifico.

*12)Esquema de interactividad*: El esquema de interactividad nos ayudara a poder utilizar las transiciones de una forma mas organizada. Es uno de los procesos mas importantes del diseño de interfaces para TDT ya que nos indica como se comportara nuestra aplicación.

Para realizar el esquema de interactividad se debe tener todas las pantallas diseñadas, claras para el implementador y numeradas. El esquema de interactividad consta de 2 partes las cuales son:

- Esquema interactivo
- Tabla de Interactividad

*13)Esquema interactivo*: Para realizar este paso tenemos que considerar la simbología que se utilizara el cual será:

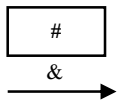

# **SÍMBOLO SIGNIFICADO**

Pantalla (**#** representa el numero de la pantalla diseñada) & Transición (**&** representa el número de la transición)

Fig. 11 se muestra un ejemplo de una parte de un esquema de interactivo. La pantalla 1 siempre será de donde la aplicación interactiva para TDT comience.

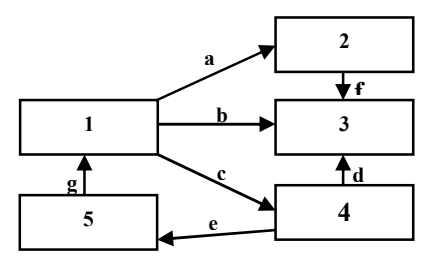

Fig. 11. Esquema Interactivo

*14)Tabla de interactividad*: La tabla de interactividad es la que nos ayuda a interpretar el esquema interactivo, razón por la cual las dos son necesarias en el diseño de la interfaz de usuario para TDT. Para poder realizar la tabla tenemos que saber los campos principales y que significa cada uno de ellos, los cuales son:

- **Pantalla de Origen:** Es la pantalla que se desea cambiar.
- **Pantalla de Destino:** Es la pantalla a la que se desea acceder.
- **Acción:** Es el tipo de transición que realizamos para acceder a la pantalla de destino.
- **Transición:** Es la identificación de la transición en el esquema interactivo.

En la tabla II se puede observar la tabla de interactividad, la cual esta basada en el esquema interactivo de la fig. 11.

# TABLA II TABLA DE INTERACTIVIDAD

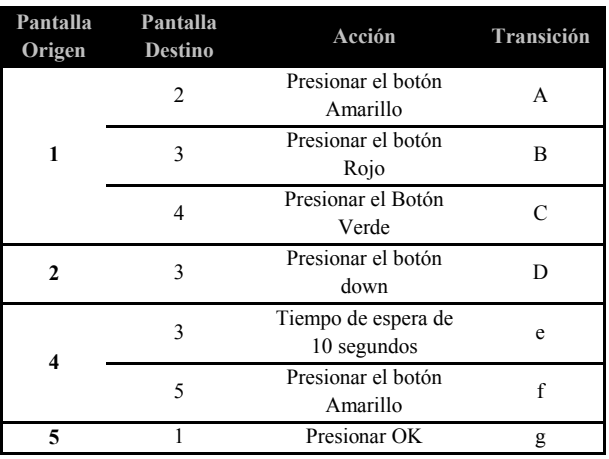

Nunca una acción se debe repetir para una misma pantalla de origen si esta es una transición del tipo pulsación de botones ya que esto es físicamente imposible, pero para las transiciones automáticas esto si puede ser posible.

*15) Diseño de la interfaz de usuario en papel*: Para completar diseño de la interfaz de usuario para TDT y este pueda ser fácilmente implementado en el siguiente paso, se debe presentar los siguientes documentos de forma física o virtual:

- Las pantallas diseñadas, visibles y numeradas utilizando cualquier software de diseño o presentación que nos permita realizar estas funcionalidades.
- El esquema Interactivo adjunto la tabla de interactividad.

## *E. Implementación*

La implementación es el paso en el cual utilizamos el entorno de desarrollo de las aplicaciones interactivas para implementar el diseño de la interfaz de usuario de TDT. Para la implementación tenemos que seguir los siguientes pasos:

- Objetos Medias.
- Regiones.
- Descriptores.
- Conectores.
- Extras.

*1) Objetos medias*: En este paso se definirán que tipos de objetos medias construirán el documento NCL, para esto se debe definir los tipos de objetos medias que puede soportar Ginga-NCL.

# TABLA III MEDIAS ACEPTADOS POR GINGA-NCL

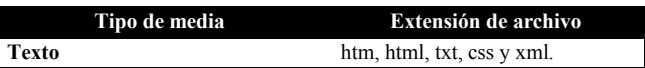

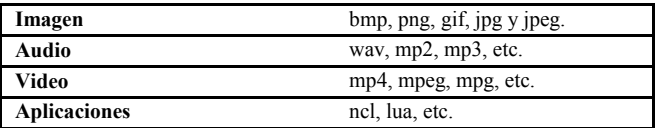

*2) Regiones*: Una región representa un área de un dispositivo en la cual ciertos objetos media serán visualizados (fig. 8). Una de las características importantes de las regiones que tenemos que definir en este paso es la utilización de multidispositivos, esta funcionalidad brinda la posibilidad de transmitir la aplicación interactiva en diferentes dispositivos.

*3) Descriptores*: Un descriptor indica en que región se mostrará el objeto media y con que propiedades (Transiciones).

*4) Conectores*: Los Conectores permiten especificar acciones sobre objetos media a partir de la ocurrencia de eventos. Los conectores permiten sincronizar a los objetos medias en espacio y tiempo. Ginga nos permite crear nuestros propios conectores los cuales son esenciales para la eficiencia de la aplicación interactiva ya que permite reducir el tamaño ocupado en la memoria por la aplicación.

*5)Extras*: En este paso se definirá algunos elementos del documento NCL con diferentes funcionalidades que sirven para llevar una implementación de la interfaz más eficiente.

- **Contextos:** Es un objeto contenedor de entidades NCL. Permite agrupar elementos y reutilizarlos. El body de un documento NCL también es un contexto, pero es el que contiene a todas las entidades del documento.
- **Puertos:** Son puertas de entrada a los contextos. Pueden definirse más de una para cada contexto. En el body un puerto que apunta a un objeto Media, indica que comenzará la presentación del mismo al iniciar la aplicación.

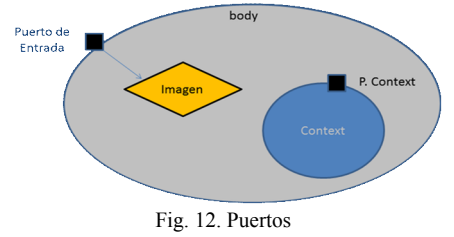

- **Transiciones:** Permiten mostrar objetos MEDIA con efectos de transición de entrada o salida. La transición es asociada a un descriptor.
- **Switch:** Permite escoger entre varios objetos medias como se muestra en la figura esta es una característica esencial ya que permite que nuestra aplicación interactiva sea adaptable.

*6) Recomendaciones para la implementación*: La implementación es el paso donde la interfaz de usuario antes diseñada en plantillas es programada con Ginga.

Para la óptima implementación de las interfaces de usuario para TDT con el estándar ISDB-Tb atreves de Ginga-NCL se debe considerar las siguientes recomendaciones:

- Ginga-NCL se compone de 2 tipos de lenguaje el declarativo e imperativo. Para realizar la interfaz de usuario se debe utilizar el lenguaje declarativo (NCL) hasta donde sea posible ya que es más fácil de implementar pero cuando existen aplicaciones donde se tienen que realizar operaciones matemáticas o lógicas es necesario utilizar el lenguaje imperativo (Lua) ya que este nos brinda más funcionalidades.
- La utilización de contextos dentro de los documentos NCL nos brinda la posibilidad de poder reutilizar aplicaciones sin necesidad de volverlas a programar. Un contexto es un objeto contenedor de entidades NCL, permite agrupar elementos y reutilizarlos, el body de un documento NCL también es un contexto
- La utilización de switchs es muy importante ya que permite seleccionar entre varios elementos contenidos en este, para escoger el elemento se basa en un conjunto de reglas por lo tanto es necesario la utilización del comando "rule".
- Se puede implementar el lenguaje declarativoimperativo (Lua) atreves de un documento NCL. Una de las cualidades que tiene este lenguaje es que se puede integrar al documento NCL varias aplicaciones en diferentes formatos.
- Para optimizar la programación es preferible no definir demasiados puertos, una solución para esto es crear un objeto media dentro de un contexto que heredará toda la definición de un elemento (por lo general es el video principal) ya definido dentro del body, esto nos permitirá ingresar al contexto sin definir un puerto.
- Cuando se importe algún archivo al documento NCL el nombre de este no tiene que estar con espacios entre letras, caracteres especiales, etc. Esto es necesario para que no exista ningún problema en la ejecución de la aplicación.

# *F. Pruebas*

Un paso muy importante cualquier diseño de interfaz de usuario es la elaboración de pruebas hacia los potenciales usuarios. Obtener sus impresiones y observar su comportamiento durante el desarrollo de la interfaz de usuario es de gran valor para el diseñador que puede mejorar su diseño antes de la puesta al aire de la interfaz. Es importante tener en cuenta que usualmente las impresiones del diseñador no reflejan las de los usuarios finales. La intuición del diseñador tampoco es la misma que de los usuarios finales de aquí la importancia de siempre realizar pruebas. Como se mencionó

anteriormente la televisión digital será un medio de comunicación que tratará de incluir a la mayor cantidad posible de personas en el desarrollo tecnológico y de las telecomunicaciones por lo que al momento de realizar pruebas durante el diseño se recomienda:

- Antes de realizar las pruebas, informar lo que el usuario va a probar. Indicar la temática que se maneja en la aplicación, los recursos que usará para interactuar y hacer sentir al usuario libre de dar su punto de vista sobre lo que está probando
- Realizar las pruebas sobre la mayor cantidad de usuarios posibles con distintas limitaciones físicas o psíquicas porque no existe un usuario promedio que cumpla con exactamente las características o comportamientos que se podría esperar.
- Los equipos que se usen en las pruebas deben estar apegados a la realidad de los usuarios. El STB sobre el cual se realicen las pruebas debe ser lo más semejante a los que obtendrán las personas en un principio con las mismas características técnicas y limitaciones. De igual manera el control remoto debe ser simple y no contener ningún elemento que trate de facilitar la interacción del televidente con la aplicación interactiva. El televisor debe ser de preferencia analógico y que no supere las 29 pulgadas porque es el televisor más común que las personas tienen a disposición.
- El entorno en que se realice las pruebas debe ser lo más similar al entorno real de los usuarios, es decir, a una distancia normal del equipo entre 1 y 2 metros dependiendo del tamaño del televisor) con el ruido externo normal y distracciones que se podría tener aunque solo se puede llegar a una aproximación nunca será igual al entorno real del usuario.
- El televidente debe sentirse cómodo, sin presión, con toda la libertad para manipular el control remoto y usar la aplicación. No se debe hacer sentir al usuario que esperamos cierto comportamiento o alguna meta que deba cumplir. Informarles que se está evaluando el software no los usuarios.
- Observar con mucha atención cada una de las reacciones y comentarios del televidente durante la prueba.
- No dar excesiva guía durante la prueba. Limitarse a evaluar las impresiones del usuario.
- Terminada la prueba escuchar todo lo que el usuario tenga que decir. Responder sus preguntas en caso de que las tenga. No juzgar sus impresiones o contradecirlo.
- Para estimular la evaluación del software por parte del usuario realizar preguntas al usuario como: ¿Qué le pareció la aplicación? ¿Fue fácil usar? ¿La ayuda que el programa le ofreció fue útil? ¿En algún momento

mientras estuvo frente al televisor sintió que no sabía que más hacer? ¿Algún momento sintió el deseo de que todo lo que estaba en la pantalla desapareciera? ¿Algún momento sintió el deseo de cambiar de canal? y lo más importante: ¿Le gustaría que esta información esté disponible en su televisor en su hogar?

- Además de preguntar al usuario, preguntarse a uno mismo como diseñador: ¿Todas las opciones de la interfaz fueron usadas? ¿Con que grado de éxito fueron estas opciones manipuladas? ¿Qué tan rápido pudo el usuario completar las tareas? ¿Qué tan tolerante fue la interfaz a los errores del usuario? ¿Pudo el usuario aprender a usar la interfaz con la guía inicial y la manipulación de la misma? y finalmente ¿Se debe regresar a una etapa anterior en el diseño?
- Finalmente, con todos los datos recolectados de las pruebas volver a la etapa de diseño que se requiera y volver a realizar las pruebas las veces que sea necesario. Es importante que el diseñador entienda la importancia de las pruebas para el éxito de una aplicación interactiva para TDT.

# *G. Producto Final*

Llegar al producto final implica haber pasado por todas las etapas de diseño de interfaz de usuario posiblemente más de una vez. El diseño de la interfaz de usuario de TDT o de PC nunca terminará o será óptimo para que cumpla con los requerimientos de todas las personas involucradas (usuarios, diseñador, proveedor de servicio), pero se espera llegar a un punto de equilibrio en que la mayor cantidad de personas se encuentren satisfechas con el resultado.

Al momento no se puede implementar las aplicaciones de interactividad en el país debido a que las transmisiones de televisión digital terrestre se encuentran apenas en fase de prueba por parte de la Supertel. Para poder tener señales al aire de televisión digital terrestre falta algunos años hasta que se establezca un plan de frecuencias y haya un marco regulatorio sobre la temática. Seguido se debe empezar a fomentar la transición de analógico a digital por parte de los usuarios sea comprando STBs o televisores que tengan el sistema de decodificación integrado. Finalmente, se debe contar con los equipos e infraestructura necesaria para la implementación del sistema de transmisión de la señal.

# IV. CONCLUSIONES

La TDT interactiva más que un avance tecnológico trascendente es una oportunidad para la mayor parte de la población que no tiene acceso a otros tipos de servicios de telecomunicaciones, pero hay que tomar en consideración que sin un canal de retorno al proveedor de contenidos las

funcionalidades de las aplicaciones interactivas serian muy limitadas ya que solo habría una interacción local.

El estándar de TDT ISDB-Tb nos da la posibilidad de varias alternativas para el canal de retorno pero la penetración de estos servicios en nuestro país es muy limitada.

En Ecuador la televisión digital no es una novedad, pero está disponible solo para quienes pueden pagarlo, existen muchos proveedores de televisión digital en el mercado (DirectTv, TvCable, etc.).

El lenguaje de implementación de las aplicaciones interactivas es relativamente sencillo, por lo tanto los diseñadores de las aplicaciones interactivas serán personas especializadas en diseño gráfico y publicidad, la ingeniería se aplica en la transmisión de la TDT. Un ejemplo de esto son los diseñadores de páginas web, para ellos es totalmente transparente como esta llega al servidor y a su vez al usuario final de internet.

Los canales de televisión, empresas privadas, etc. estarán interesadas en las aplicaciones de TDT solo si los costos para implementar la interactividad se ven traducidos en aumento de audiencia y ganancias mayores.

La interactividad de la TDT es muy limitada en relación con la ofrecida por otros servicios (internet, video juegos, etc.).

La televisión digital terrestre liberará un importante espacio en el espectro radioeléctrico lo cual brindara la posibilidad de transmitir mas contenido televisivo.

La televisión digital terrestre aunque reduce el uso del espectro no necesariamente representa mayor cantidad de canales o mejor programación ya que los productores actuales de contenido deben realizar una inversión importante en la producción y un mejoramiento en los contenidos para competir en el mercado de servicio de televisión digital.

#### RECONOCIMIENTOS

Esta sección sigue el formato regular del resto del documento. La única observación es notar que el título no está numerado.

En esta sección se agregan agradecimientos a personas que colaboraron en el proyecto pero que no figuran como autores del paper.

## **REFERENCIAS**

- [1] Informe 2010 sobre retos en Telecomunicaciones, UIT.
- [2] INEC Encuesta ENEMDU diciembre 2008
- [3] "Ingeniería de Software". Séptima Edición. Madrid: Pearson Educación S. A, 2005. 691 p. ISBN: 84-7829-074-5.
- [4] Whitte Jeffrey L. y Bentley Lonnie D. en el libro "Systems Analysis and Design Methods". Séptima Edición. New York: McGraw-Hill Companies, Inc, 2007. 765 p. ISBN: 0-07-305233-7.
- [5] Galitz Wilbert O."The Essential Guide to User Interface Design: An introduction to GUI Design Principles and Techniques." Tercera

edición. New York: Wiley Publishing, Inc, 2007. 886 p. ISBN: 978- 0-470-05342-3

[6]

- http://es.wikipedia.org/wiki/Gu%C3%ADa\_electr%C3%B3nica\_de \_programas
- [7] Tiresias Screenfont se diseñó originalmente para el subtitulado de la televisión digital del Reino Unido en 1998. Ha sido diseñada especialmente para la televisión y ha sido adoptada por el UK Digital Television Group para la televisión interactiva. http://www.tiresias.org/fonts/screenfont/about\_screen.htm.

#### Fernando Mayorga O.

Realizó sus estudios universitarios en la Escuela Politécnica Nacional. Actualmente se desempeña en el área técnica de las Telecomunicaciones.

# Andrés Jaramillo Y.

Realizó sus estudios universitarios en la Escuela Politécnica Nacional. Actualmente se desempeña como ayudante de laboratorio en la EPN.